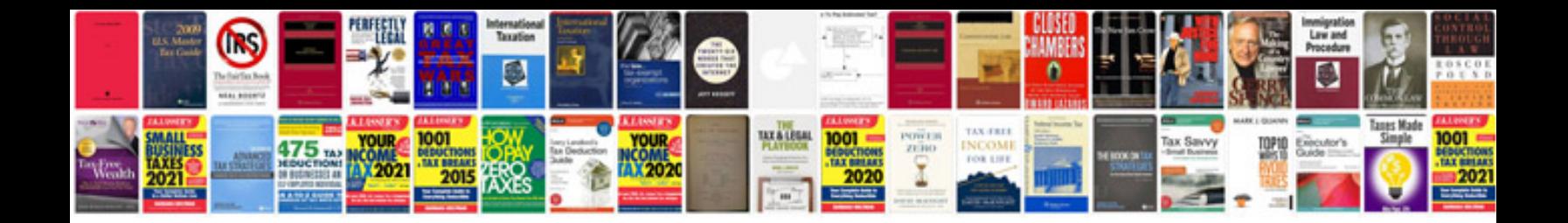

**Panasonic elevator door controller manual**

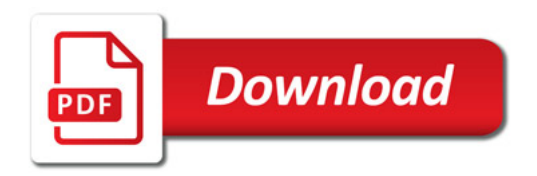

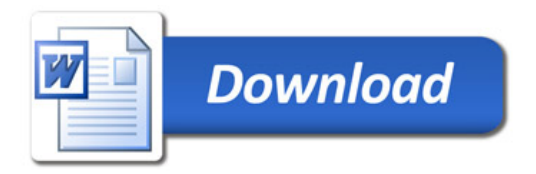